Install Wizard Creator Полная версия Keygen For (LifeTime) Скачать бесплатно For PC

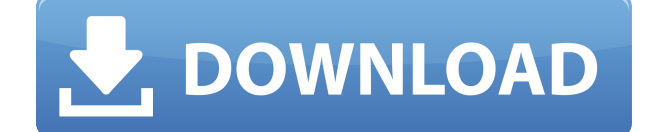

### **Install Wizard Creator License Keygen For Windows [Latest 2022]**

подпроект является одним из многих исследовательских подпроектов, использующих ресурсы, предоставленные грантом Центра, финансируемым NIH/NCRR. Подпроект и исследователь (PI) могли получить первичное финансирование из другого источника NIH и, таким образом, могли быть представлены в других записях CRISP. Перечисленное учреждение относится к Центру, который не обязательно является учреждением для следователя. Лечение рака мочеполовой системы основано на белке E1a аденовируса: E1a действует как мощный онкоген и инактивирует ген-супрессор опухоли p53. E1a связывается непосредственно с p53, и данные недавних исследований показывают, что минимальным функциональным доменом для этого взаимодействия является кислотный участок (R. H. T. Rowe and M. Friedman, рукопись в процессе подготовки). Мы сконструировали серию мутантных белков E1a, которые представляют собой полифункциональный белок, включающий функции E1a, E7 и E5 для связывания Rb и p53 и контроля роста. Эффект подавления роста E1a также изучается с использованием клеток NIH 3T3, экспрессирующих мутантный E1a. На сегодняшний день для этого проекта были разработаны четыре конкретные цели: 1. Мы идентифицировали несколько мутантов E1a, которые связываются с p53 и способны иммортализировать клетки NIH 3T3. Сейчас мы определяем влияние этих мутантов на регуляцию роста этих клеток. 2. Мы также выделили линии трансгенных мышей, в которых были мутированы определенные участки гена E1a. Чтобы изучить влияние изменений белка E1a на развитие, мы исследуем мышей, экспрессирующих эти мутации. 3. Мы исследуем связывание полноразмерного и укороченного E1a с сайтами связывания гена-супрессора опухоли Rb и p53. 4. Мы изучаем взаимосвязь между наличием и функцией кислотного участка E1a и связыванием p53 и pRb.1. Область изобретения Настоящее изобретение относится к печатающему устройству и способу, а более конкретно к печатающему устройству и способу, способным предотвращать ошибочную вставку форматных

листов различных размеров в струйный принтер. 2. Описание предшествующего уровня техники В последнее время возникла необходимость обрабатывать цифровые данные документа (например, текст, изображения и т.п.) в компьютерной системе и распечатывать обработанные данные документа на листах.

# **Install Wizard Creator Crack License Key Full For PC (Latest)**

В этой статье объясняется, почему сетевым администраторам и разработчикам так важно иметь хорошую систему резервного копирования, а также важность использования этого инструмента. Хотя функциональность и возможности различных инструментов резервного копирования почти идентичны, способ выполнения задания и способ копирования данных в новое физическое расположение не всегда одинаковы. Вот почему наиболее важной функцией любой системы резервного копирования является ее способность безопасно дублировать данные в новом месте. Данные должны быть восстановлены до рабочего состояния, а не потеряны навсегда. Некоторые из самых популярных систем резервного копирования, доступных сегодня на рынке, имеют такие функции, как полное резервное копирование, дифференциальное резервное копирование, инкрементное резервное копирование и некоторые другие. Каждый из них имеет свои уникальные сильные стороны и особенности. Однако различные типы резервного копирования можно комбинировать, чтобы расширить функциональные возможности и возможности программного обеспечения для резервного копирования. Установить функции Wizard Creator В прошлом проблема дублирования данных решалась с использованием различных методов, таких как дублирование файлов, их сохранение в одном и том же месте и перемещение в новое место. В случае сбоя компьютера важно, чтобы данные находились в рабочем состоянии, чтобы можно было восстановить компьютер в это состояние. Вот почему некоторые инструменты резервного копирования могут записывать, копировать или перемещать данные в новое место, в то время как другие системы резервного копирования выполняют эту задачу автоматически. Для тех, кто не знает, ГИС — это способ записи и анализа географических объектов в окрестностях. Это относительно молодая технология, хотя с течением времени и развитием технологий это лучший способ точно проанализировать окружение и данные, хранящиеся в разных точках. Благодаря недавнему развитию технологии ГИС, ее очень легко использовать, а самое приятное то, что этот процесс быстрый и его очень легко реализовать. Сводка создателя мастера установки Если у вас еще нет данных ГИС, вы можете использовать упомянутое выше программное обеспечение для хранения данных в разных точках в определенном месте и провести сравнение, чтобы получить лучшие функции и лучший вариант для вас. Интернет используется для определения точек

интереса и хранения данных в Интернете ГИС, что очень легко сделать, и самое приятное то, что вы не получите никаких ошибок при использовании ГИС. Если у вас есть данные, которые вы 1eaed4ebc0  $\,$ 

### **Install Wizard Creator Crack Free Download (Updated 2022)**

Install Wizard Creator позволяет создавать установочные пакеты простым и удобным для пользователя способом. Это легкий инструмент, который не требует установки. Вы можете взять его с собой куда угодно, на любом USB-накопителе или на другом типе устройства. Все, что вам нужно сделать, чтобы создать установочный пакет, — это просто нажать кнопку «Создать установщик». Затем приложение создаст EXE-файл, готовый к копированию на любое внешнее устройство и полностью совместимый с Windows XP, Windows Vista и Windows 7. В Install Wizard Creator отсутствуют многие дополнительные функции, такие как поддержка пользовательских ярлыков, подписки MSDN и подключение к Wi-Fi, но он чрезвычайно прост в использовании и значительно ускоряет процесс упаковки. Установите Wizard Creator 2016 Особенности: 1.Легко перетащите установку 2.Windows XP/Vista/7/8 3. Отслеживайте любые изменения в проекте 4. Сохраните все изменения во время установки. 5.После завершения настройки освободите ресурс Объявления Антивредоносное приложение FileCloak предназначено для удаления вредоносных файлов из системы, включая обнаружение и удаление любых нежелательных программ в режиме реального времени. Всякий раз, когда обнаруживается попытка установить нежелательное программное обеспечение, FileCloak инициирует процесс идентификации. FileCloak проверит файлы движка и реестра компьютера, чтобы обеспечить обнаружение нежелательных инструментов, которые были размещены на жестком диске. Приложение позволяет вам установить свои параметры, поэтому вы можете решить, что вы хотите удалить. Доступ к нужным файлам можно получить в списке обнаруженных угроз, и вы можете либо поместить приложение в карантин, либо удалить его. Процесс очистки может быть выполнен легко и в несколько щелчков мыши. Программа оказалась очень эффективной и поэтому может считаться очень удобной. Поскольку FileCloak является бесплатным программным обеспечением, у него нет никаких ограничений, только ограничение на количество одновременных сканирований. Это не влияет на функциональность программы, а это значит, что вы можете использовать ее столько, сколько хотите, без каких-либо забот. Антивредоносное ПО FileCloak доступно бесплатно, но предложение полнофункциональной версии доступно по низкой цене подписки. Почему FileCloak? FileCloak безопасен! Программное обеспечение может эффективно и навсегда удалить ваше нежелательное или вредоносное программное обеспечение. FileCloak прост в использовании. Вы можете выбрать нежелательные приложения, просто дважды

#### **What's New in the Install Wizard Creator?**

Install Wizard Creator — это легкое приложение для Windows, разработанное, чтобы помочь пользователям создавать установочные пакеты максимально простым способом. Поскольку это портативная программа, важно отметить, что она не оставляет следов в реестре Windows. Вы можете скопировать его на любой USB-накопитель или другое устройство и взять его с собой, когда вам нужно быстро собрать EXE-файлы. Install Wizard Creator обладает чистым и понятным интерфейсом, который позволяет настроить весь процесс всего за три шага. Приложение дает вам возможность указать имя проекта и добавить программы или файлы для включения в пакет с помощью встроенной функции просмотра, поэтому вы не можете полагаться на поддержку «перетаскивания». По сути, работать с этим инструментом очень просто, так как всего одним нажатием кнопки «Создать установщик» приложение создает EXE-файл. Во время нашего тестирования мы заметили, что программа выполняет задачу очень быстро и без ошибок на протяжении всего процесса. Ему удается не тратить много системных ресурсов, поэтому он не снижает производительность компьютера и не мешает работе других программ. Учитывая все обстоятельства, Install Wizard Creator предлагает простое программное решение, когда речь идет о создании пакетов EXE, и особенно подходит для новичков. Однако он не может конкурировать с другими мощными инструментами на рынке, поскольку ему не хватает многих дополнительных функций. Скачайте бесплатно Install Wizard Creator и легко и быстро применяйте все его функции к своим проектам. Обзор функций Создайте установочный пакет с Install Wizard Creator всего за несколько шагов Install Wizard Creator — это легкое приложение для Windows, разработанное, чтобы помочь пользователям создавать установочные пакеты максимально простым способом. Поскольку это портативная программа, важно отметить, что она не оставляет следов в реестре Windows.Вы можете скопировать его на любой USB-накопитель или другое устройство и взять его с собой, когда вам нужно быстро собрать EXE-файлы. Install Wizard Creator обладает чистым и понятным интерфейсом, который позволяет настроить весь процесс всего за три шага. Приложение дает вам возможность указать имя проекта и добавить программы или файлы для включения в пакет с помощью встроенной функции просмотра, поэтому вы не можете полагаться на поддержку «перетаскивания». В принципе, с этим инструментом очень легко работать, так как с одним

# **System Requirements For Install Wizard Creator:**

Видео игры: (Видео может быть недоступно на вашей территории.) Совершенно новый сюжетный опыт Опираясь на основу Aztez, исследуйте красочный и красивый мир. Локальный мультиплеер для 2-4 игроков Совместная игра на 8 игроков с перекрестной игрой и перекрестным сохранением Случайно сгенерированная история с новой главой каждый раз, когда вы играете Решайте головоломки и исследуйте каждую локацию, чтобы найти спрятанные предметы и сокровища. Совместный геймплей с несколькими игроками Конкурировать